**Adobe Photoshop 2022 Serial Key Free**

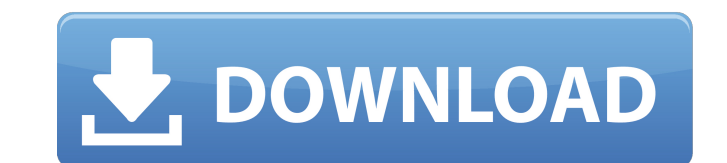

# **Adobe Photoshop 2022 Crack + Free PC/Windows**

Tip If you're interested in using Photoshop for web design, check out the online tutorial series at and \_A Web Design Workflow\_ by Jessica Alba and Phil Libin, published by Peacock. \*\*\*

# **Adobe Photoshop 2022 Crack+**

But if you're just starting out or want to take your skills up to professional levels, then there are some great resources out there for learning Photoshop Tutorials for Beginners: Unreal Engine 4 Ultimate Course Photoshop The Ultimate Guide to Photoshop Tutorials The Ultimate Guide to Photoshop Tutorial, Tips and Guides – Free Photo Editing Tutorial, Tips and Guides, Free 5 Steps to Becoming an Expert Photoshop Tutorials, Tips and Guides, F D graphics engine from Epic Games that was specifically designed to create games on consoles, mobile devices, PC, macOS and Linux. Unreal Engine comes with a variety of animation tools to create e assets, and more. Epic ha you're looking for the complete guides, you can check out the following links: Advanced Unreal Engine Course: a681f4349e

### **Adobe Photoshop 2022 Crack + Free Download [32|64bit]**

Ulmus glabra 'Chilcotin' The putative Ulmus glabra 'Chilcotin' is a cultivar (also known as one of the Chilcotin Elm cultivars) currently grown in the United States, introduced by the Michigan State University Extension Se identified as Ulmus 'Masonii' Huds. 'Chilcotin'. The specimen was said to have been obtained in 1929. Pests and diseases Tree of the Year's description of the cultivar notes (1994) that 'Chilcotin' is resistant to Dutch el cultivars References Category:Ulmus articles missing images Category:Ulmus cultivarsQ: Why use differentials in metric on manifold? If we just have a metric \$d\$ that's not necessarily differentiable, is it not true that \$d Seconds that neighborhood of \$x\$ of some radius \$r\$ and \$f\$ on that neighborhood and multiply the radius by \$dy\$ to get the differential? A: I guess your confusion comes because \$dy\$ could be an arbitrary real number, and example, if  $M\$  is an open subset of  $\mathbb{R}^n\$ , we have  $\$ dy

### **What's New in the Adobe Photoshop 2022?**

Categorie Best New.Jordan stores Best New - Jordan stores Best New - Jordan stores Buying a new or used vehicle is one of the most important financial decisions that you will make in your life. Locate the best sales and va Car Dealer, the #1 place to buy a new or preowned vehicle, you can find the car that's right for you. When you use Cars.com, you are making a purchase decision based on unbiased information. No matter whether you are consi enjoy your time on our website, and thank you for your patronage. The owner of this website is a participant in the Amazon Services LLC Associates Program, an affiliate advertising program designed to provide a means for s in Visual Studio I would like to transition from namespace A to namespace B without the compiler telling me anything. However I would like to find a way to perform the transition on the fly - and that is the problem I enco The the namespaces at the namespace at the namespace of the namespace of the indivel, do it at file level. In Visual Studio, right-click a.cs file and select: "Open With" -> "Text Editor". In the text editor, delete everyt

### **System Requirements:**

Recommended: OS: Windows 7 (SP1), Windows 8, Windows 8, Windows 8, Windows 8.1 (64-bit) Processor: Intel Core i3 or above (AMD equivalent) Memory: 4GB RAM Graphics: DirectX 11-compatible card with 1GB VRAM DirectX: Version

[https://pzn.by/wp-content/uploads/2022/07/photoshop\\_2021\\_version\\_2211.pdf](https://pzn.by/wp-content/uploads/2022/07/photoshop_2021_version_2211.pdf) <https://firstlady-realestate.com/2022/07/01/photoshop-2022-version-23-0-product-key-and-xforce-keygen-download-pc-windows/> <http://www.trabajosfacilespr.com/adobe-photoshop-2020-version-21-crack-with-serial-number-license-key-full/> <https://togetherwearegrand.com/adobe-photoshop-cc-2015-activator-free-download-mac-win/> <https://hilivecourses.com/photoshop-express-keygenerator-activation-code-with-keygen/> [https://mugvn.s3.amazonaws.com/upload/files/2022/06/g7dgTmtlzcFZn7TzZIGE\\_30\\_115e204c051f2ff1f7368b6ef5ee5e3d\\_file.pdf](https://mugvn.s3.amazonaws.com/upload/files/2022/06/g7dgTmtlzcFZn7TzZIGE_30_115e204c051f2ff1f7368b6ef5ee5e3d_file.pdf) [http://chat.xumk.cn/upload/files/2022/06/X9FZigtHLpKC1jIs5mm3\\_30\\_a223ff9edce6b6dc48db84b22061ccc1\\_file.pdf](http://chat.xumk.cn/upload/files/2022/06/X9FZigtHLpKC1jIs5mm3_30_a223ff9edce6b6dc48db84b22061ccc1_file.pdf) <https://aurespectdesoi.be/adobe-photoshop-2021-version-22-4-1-download-mac-win-updated-2022/> [https://apasisapun.ro/wp-content/uploads/2022/06/Adobe\\_Photoshop\\_CS3\\_Patch\\_full\\_version\\_\\_\\_Torrent\\_Activation\\_Code\\_X64.pdf](https://apasisapun.ro/wp-content/uploads/2022/06/Adobe_Photoshop_CS3_Patch_full_version___Torrent_Activation_Code_X64.pdf) [https://www.townofbristolnh.org/sites/g/files/vyhlif2866/f/pages/travel-plan-2019\\_with-app.pdf](https://www.townofbristolnh.org/sites/g/files/vyhlif2866/f/pages/travel-plan-2019_with-app.pdf) <https://amandis.be/en/system/files/webform/wandben67.pdf> <https://www.svmhonda.com/uncategorized/adobe-photoshop-cs5-patch-with-serial-key-for-windows-2022/> <https://insuranceplansforu.com/photoshop-2022-version-23-0-2-universal-keygen-free-download-latest-2022/> [https://battlefinity.com/upload/files/2022/06/6PIUbEDPTYO7PSlOqSxo\\_30\\_93c777fbce02768512ed51f43127d444\\_file.pdf](https://battlefinity.com/upload/files/2022/06/6PIUbEDPTYO7PSlOqSxo_30_93c777fbce02768512ed51f43127d444_file.pdf) [https://lombard-magnet.ru/wp-content/uploads/2022/06/Photoshop\\_2021\\_Version\\_224\\_Patch\\_full\\_version\\_\\_Download\\_3264bit.pdf](https://lombard-magnet.ru/wp-content/uploads/2022/06/Photoshop_2021_Version_224_Patch_full_version__Download_3264bit.pdf) <http://freemall.jp/photoshop-cc-2019-version-20-nulled-pc-windows.html> https://remcdbcrb.org/wp-content/uploads/2022/07/Adobe\_Photoshop\_2022\_Version\_231\_Product\_Key\_And\_Xforce\_Keygen\_Torrent\_Activation\_Code\_Fo.pdf [https://iamstudent.net/wp-content/uploads/2022/06/Adobe\\_Photoshop\\_CS6.pdf](https://iamstudent.net/wp-content/uploads/2022/06/Adobe_Photoshop_CS6.pdf) [https://cuisinefavorits.online/wp-content/uploads/2022/07/Adobe\\_Photoshop\\_2022\\_Version\\_232\\_Crack\\_Patch\\_\\_Free\\_For\\_Windows.pdf](https://cuisinefavorits.online/wp-content/uploads/2022/07/Adobe_Photoshop_2022_Version_232_Crack_Patch__Free_For_Windows.pdf) <http://www.rathisteelindustries.com/photoshop-cc-mac-win-2022/>

#### Related links: